- 臨床調査個人票の全体的な留意事項については、下記の厚生労働省ホームページ(臨床 調査個人票について)の「改正臨床調査個人票記入にあたっての留意事項ver.3」をご参 照ください。
- <https://www.mhlw.go.jp/stf/seisakunitsuite/bunya/0000170897.html>

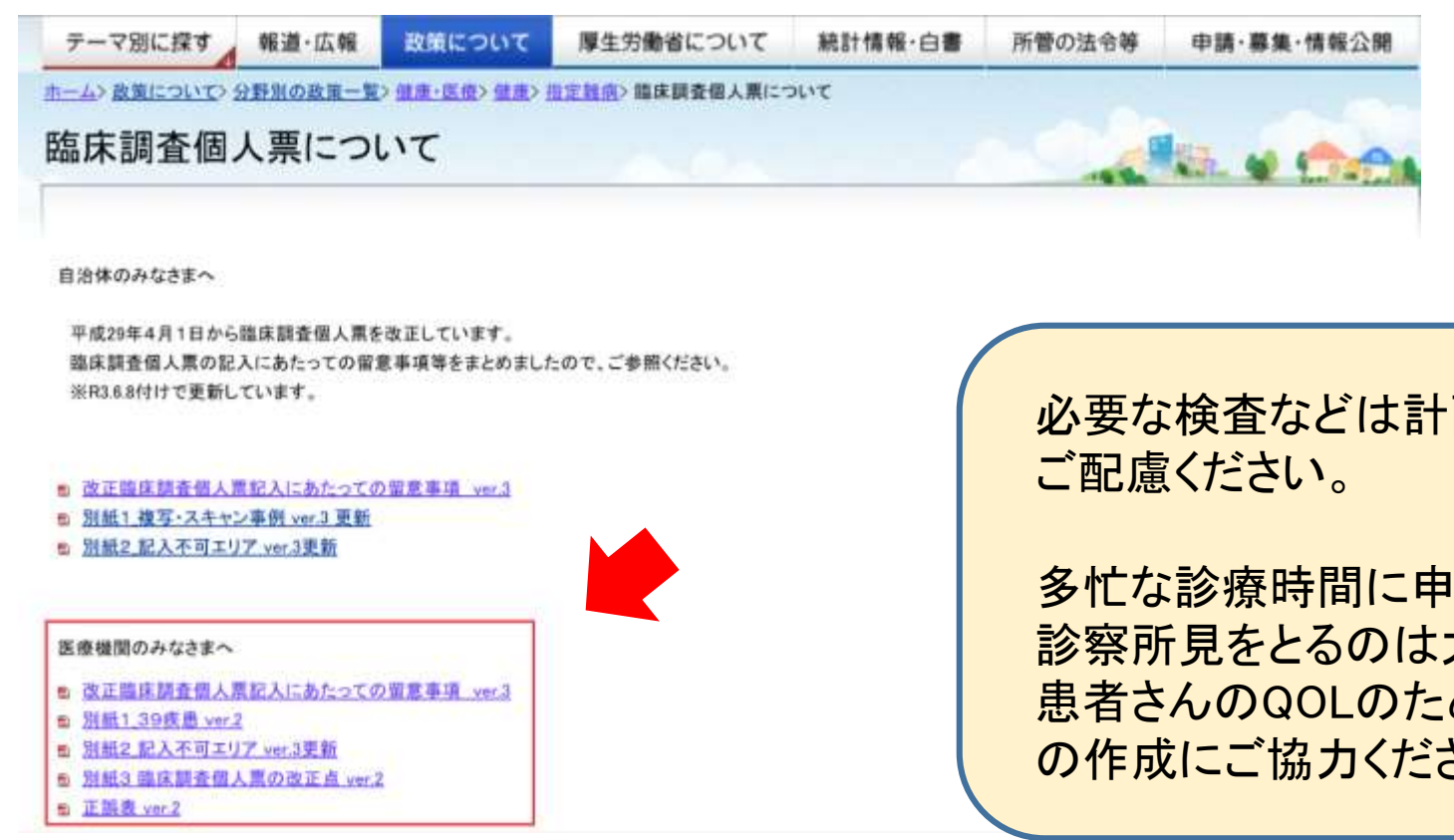

画的に行い、漏れがないよう

|請書作成のための検査や 大変かと存じますが、 めにも、正確な臨床調査個人票 さしい。

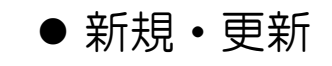

1ページの右上、新規・更新は必ずレ点を入れてください。 受給者証の有効期限が切れている方は「新規」の扱いになります。

#### ⚫ 基本情報

患者が記入した書類が散見されます。

基本情報も含め、臨床調査個人票は全て難病指定医・協力難病指定医が記入します。

#### ⚫ 検査所見

数値ボックスには数字、小数点のみを記入します。

● 枠線について

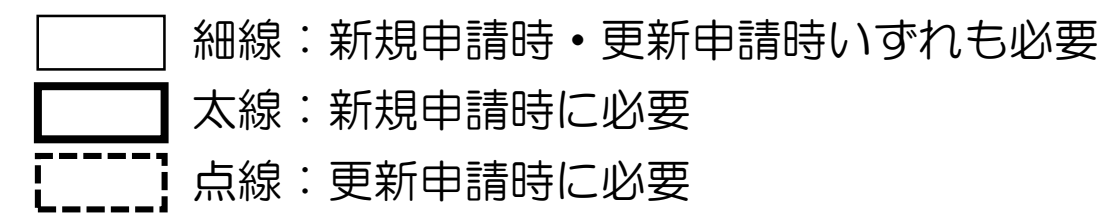

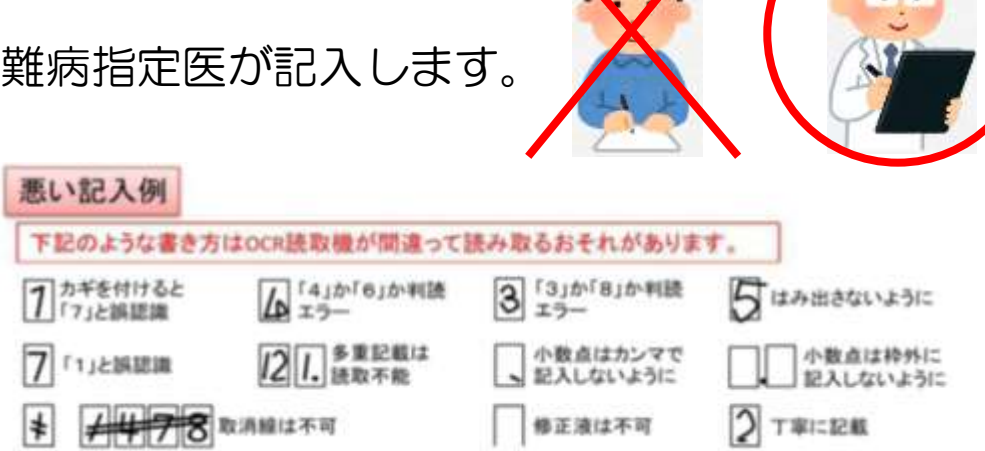

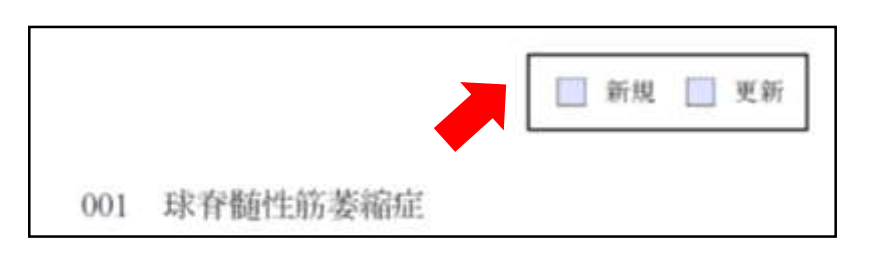

• 記入不可エリア

各枠線の周囲や■(タイミングマーク)に文字が重なるとOCRでの読み取りができま せん。以下の内容にご留意ください。

厚生労働省ホームページにおいて、「別紙2 [記入不可エリア](https://www.mhlw.go.jp/content/10900000/000789188.pdf) ver3更新」が掲載され ておりますので見づらい場合はそちらをご確認ください。

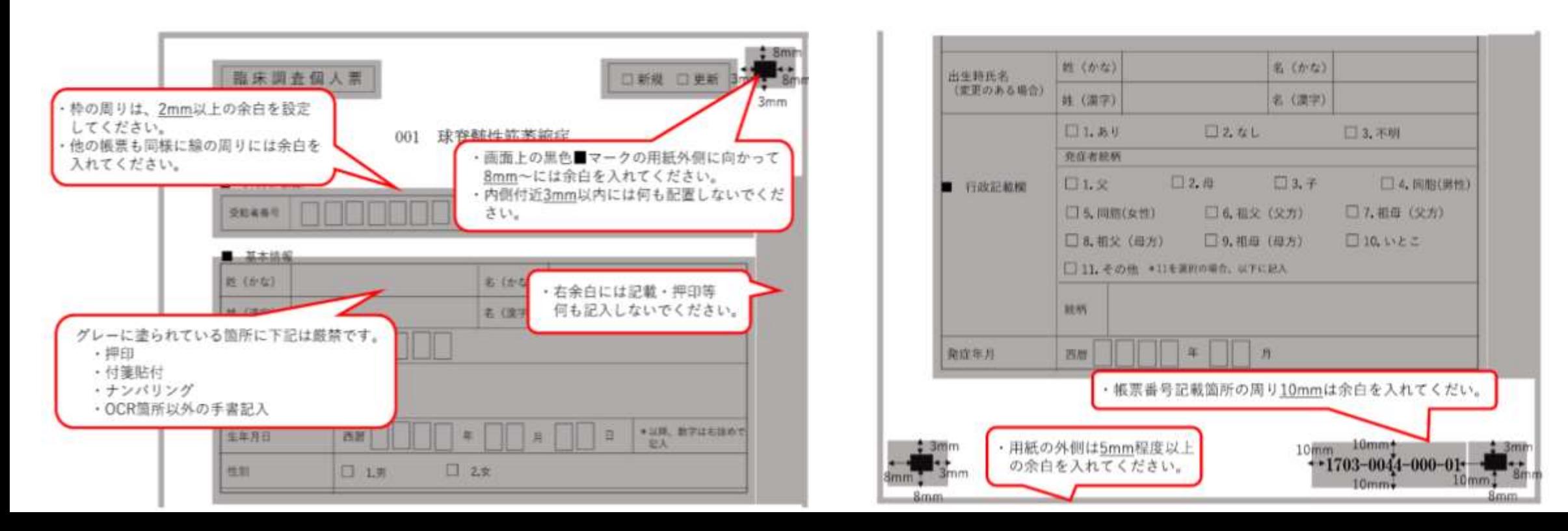

### ●指定医番号を誤って記入されている方が散見されます。

さいたま市または埼玉県で更新済みの場合、アルファベットの次の2桁が次回の更新年 度を表している指定医番号となっていますので再度ご確認ください。

- (例)・埼玉県の指定医番号 「11S25〇〇〇〇〇」
	- ・さいたま市の指定医番号 「53S25〇〇〇〇〇」

●重症度分類については、適切な医学的管理下で治療が行われている状態で、記載年月日 から直近6か月間の最も悪い状態を記載してください。更新の時期などは改めて患者の 病状を確認した上で記載をお願いします。